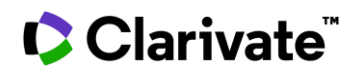

## **Identify biomarkers included in competitor trials**

**This guide will help you benchmark competitor clinical trials and identify biomarkers to potentially include in your next studies.**

Cortellis editors gather insights from clinical trial registries, conferences, press releases and other sources to help you access that information all in one place. They also index clinical trials by condition, target, sponsor, biomarkers and many other fields -available in filters- allowing you to quickly understand competitor trials details.

Cortellis Clinical Trials Intelligence provides you with biomarkers names, roles and categories in comparative tables and charts for easy visualization.

**Example:** Identify biomarkers included in competitor clinical trials studying Crohn's disease in patients in remission.

1. Quick search 'Crohn's disease' and select 'Clinical Trials' on the left menu under Report Type.

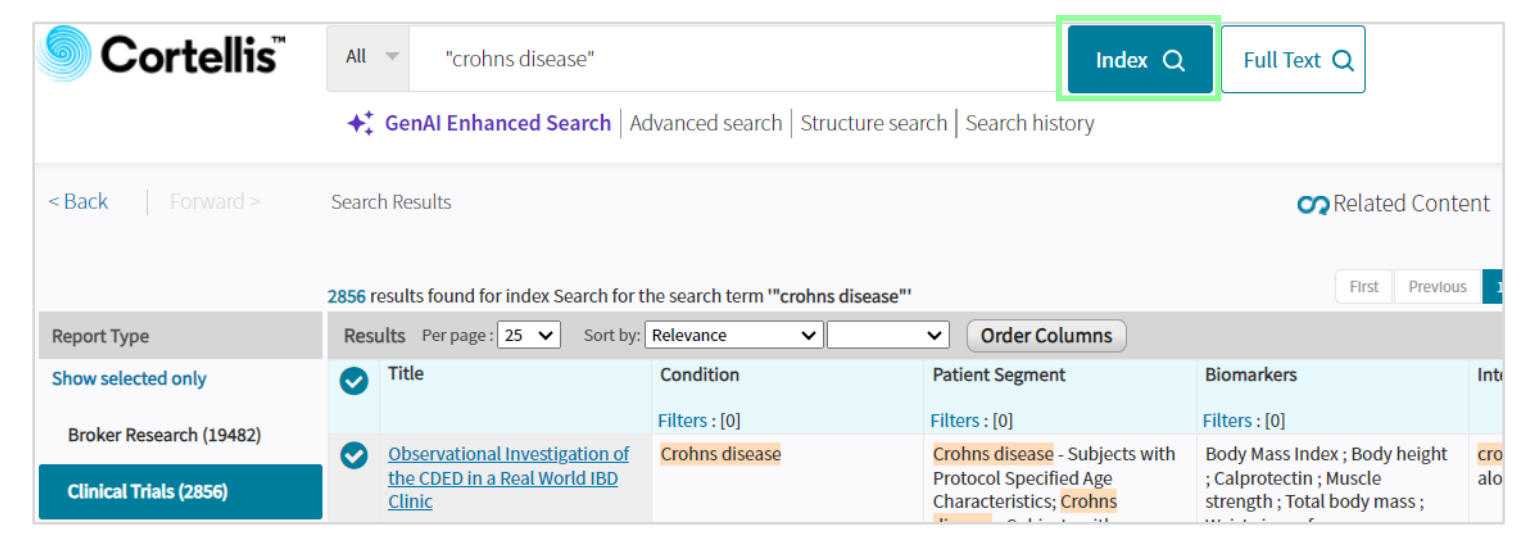

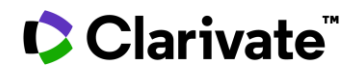

## Cortellis Clinical Trials Intelligence™

2. Apply filters to narrow down results by Condition: 'Crohns disease' and Patient segment: 'Crohns disease in remission'.

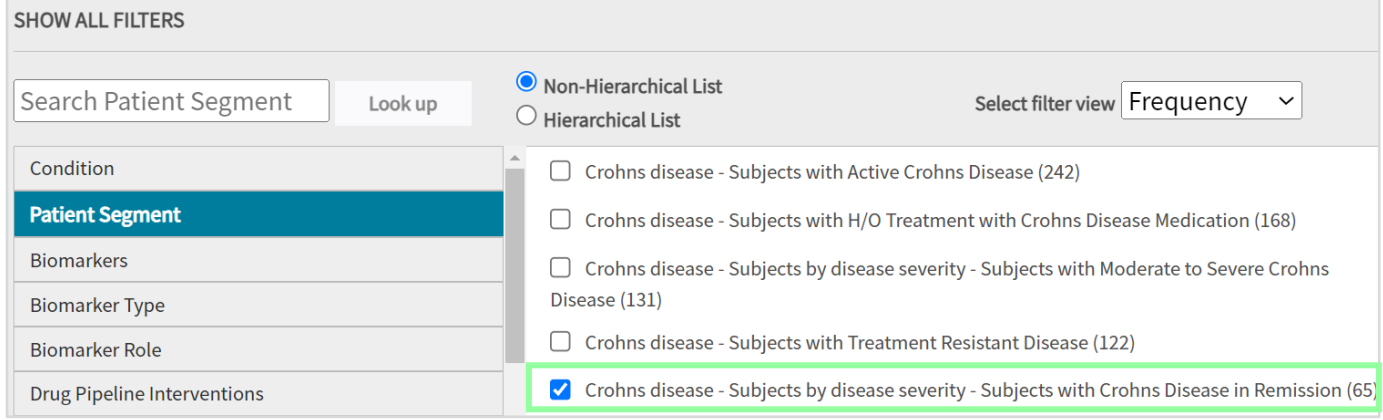

3. A comparative results table allows you to evaluate biomarkers, primary endpoint completion dates, recruitment status and more (please scroll to the right to see more). Click on the title of a trial of interest to read more details.

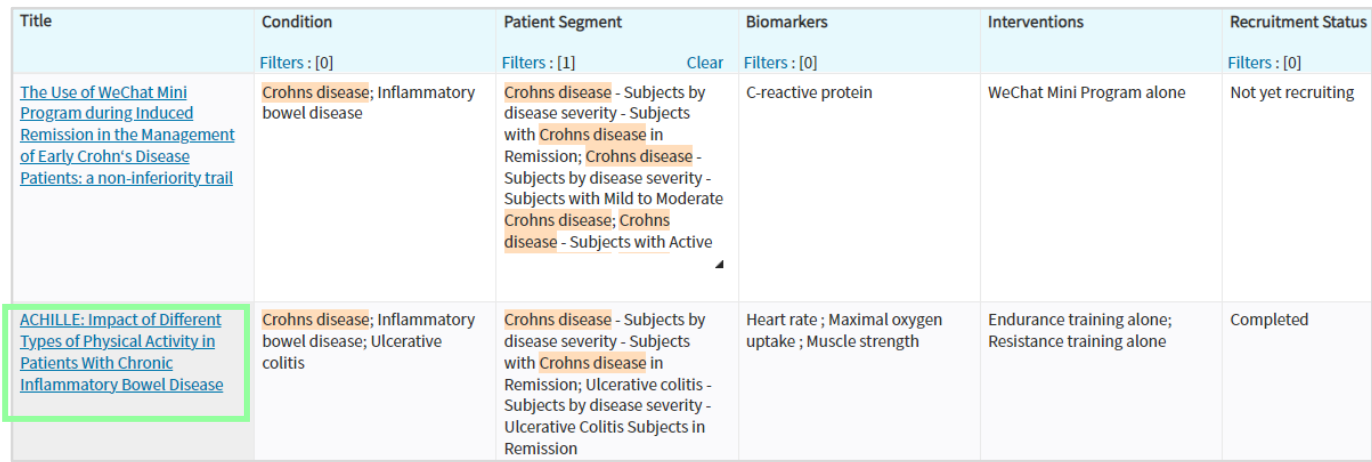

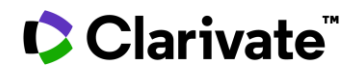

## Cortellis Clinical Trials Intelligence™

## 4. The Protocols & Results tab provides details of trial arms, results and adverse events (if any).

Impact of Different Types of Physical Activity in Patients With Chronic Inflammatory Bowel Disease Snapshot Highlight Gearch Terms & Synonyms <Previous Next> **Protocol & Results PROTOCOL & RESULTS** AIMS & SCOPE Aims&Scope This is a prospective interventional study. The investigators will include patients in clinical remission who are on stable treatment. These IBD patients will be followed to analyze the effects of physical activity on their inflammatory disease. Protocol Description ■ Trial Arms PROTOCOL DESCRIPTION TEXT Different exercises will be offered to two separate groups of randomly distributed patients: the first group will perform muscle building exercises while the other group will be offered Regimens aerobic exercises. There will also be a control group that does not initially benefit from a specific physical activity program. However, this group will be integrated into one of the other two groups after the 10-week follow-up. All three groups will perform the same baseline tests. These will be of different types: physical tests, biological tests and quality of life  $\blacksquare$  Results questionnaires Adverse Events Group 1: this group will perform aerobic type exercises. Initially, patients will perform continuous exercises of progressive intensity in order to adapt to this kind of effort. Group 2: patients in this group will perform lower limb strengthening exercises to improve the maximum strength of different muscle groups. Group 3: no intervention. ■ Treatment

5. The Subjects & Measurements tab displays eligibility criteria, biomarkers and patient segmentation as well as primary and secondary endpoints included in this trial.

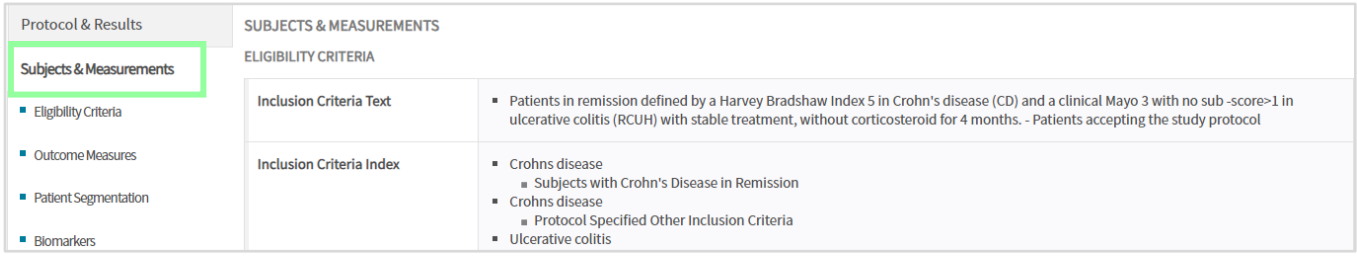

Scroll down to identify biomarkers included. Further information on biomarkers can be found in Cortellis Drug Discovery Intelligence, depending on your company's subscription.

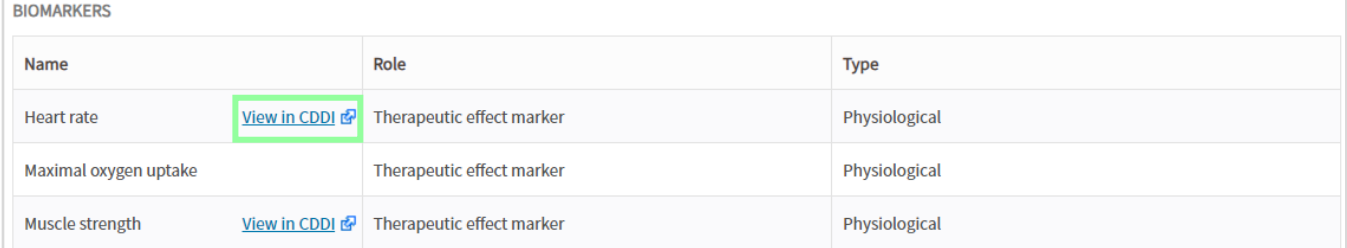

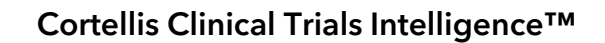

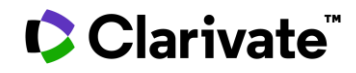

6. Back in the results page, you can change views at the top right to display a bar chart and visualize the top 10 biomarkers included in these trials. Click on any of the bars to display the relevant group of trials as a table.

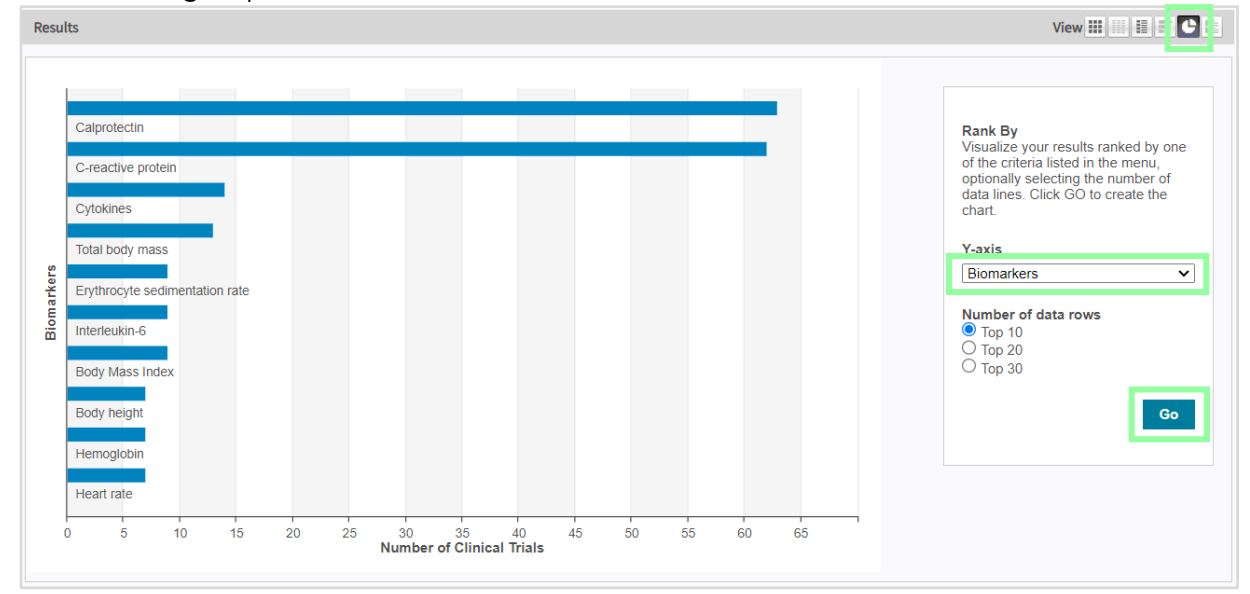

7. Similarly change the Y-axis and click 'Go' to visualize types and roles of biomarkers according to your interests.

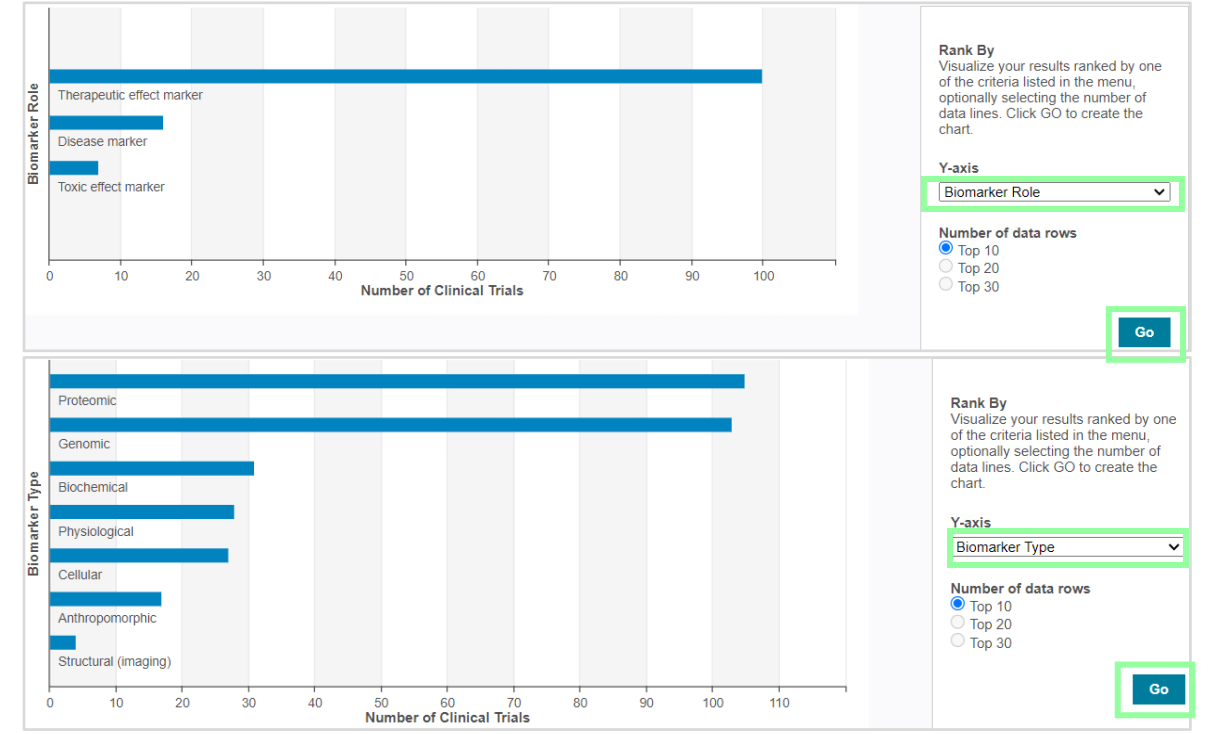

To find out what's included in your subscription, contact your Clarivate account manager or **[LS](mailto:lifesciences.support@clarivate.com)  [Product Support.](mailto:lifesciences.support@clarivate.com)**

> © 2024 Clarivate. Clarivate and its logo, as well as all other trademarks used herein are trademarks of their respective owners and used under license.